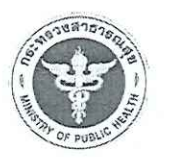

แผนปฏิบัติการส่งเสริมคุณธรรมของชมรมจริยธรรมของหน่วยงานในสังกัดกระทรวงสาธารณสุข ราชการบริหารส่วนภูมิภาค ประจำปีงบประมาณ พ.ศ. ๒๕๖๗

<u>ส่วนที่ ๑</u> ข้อมูลทั่วไป

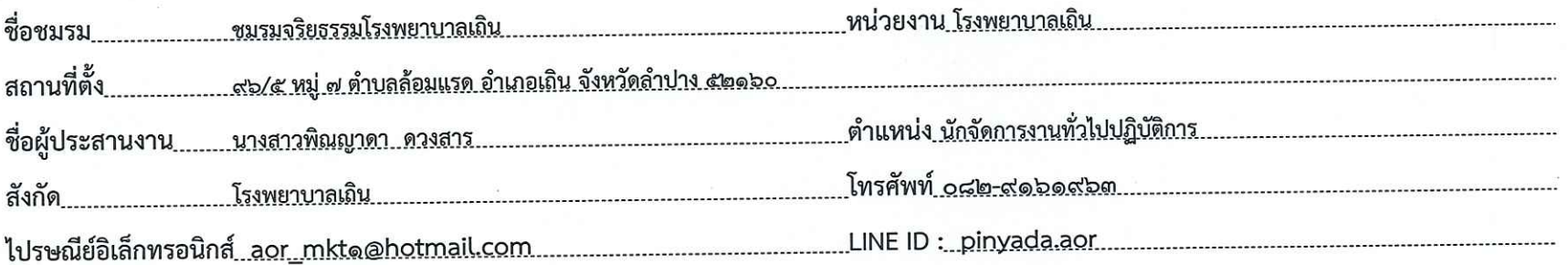

<u>ส่วนที่ ๒</u> ข้อมูลพื้นฐาน

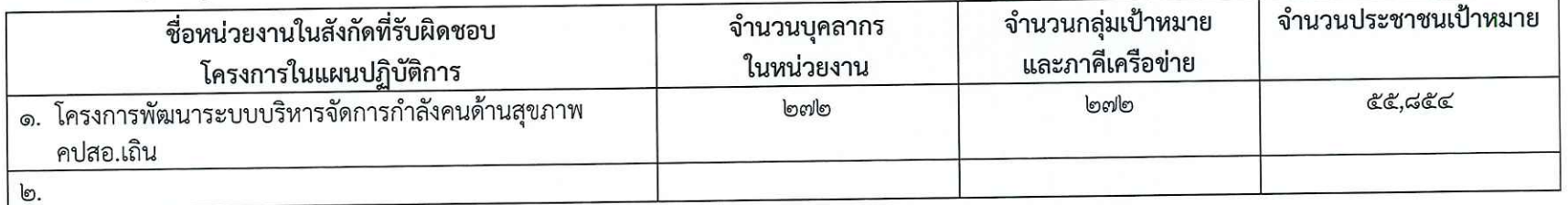

ส่วนที่ ๓ โครงการและงบประมาณ

๓.๑ จำนวนโครงการ / กิจกรรมที่ดำเนินการในปีงบประมาณ พ.ศ. ๒๕๖๗ รวมจำนวน...........๑.........โครงการ ดังนี้

รวม..........................โครงการ

แผนย่อยที่ ๑ สร้างสภาพแวดล้อมและพัฒนาหน่วยงานในสังกัดกระทรวงสาธารณสุข

ให้เป็นองค์กรส่งเสริมการทำความดี เป็นองค์กรคุณธรรมต้นแบบ  $\sum_{n=1}^{\infty} \frac{1}{n} \sum_{n=1}^{\infty} \frac{1}{n} \sum_{n=1}^{\infty} \frac{1}{n} \sum_{n=1}^{\infty} \frac{1}{n} \sum_{n=1}^{\infty} \frac{1}{n} \sum_{n=1}^{\infty} \frac{1}{n} \sum_{n=1}^{\infty} \frac{1}{n} \sum_{n=1}^{\infty} \frac{1}{n} \sum_{n=1}^{\infty} \frac{1}{n} \sum_{n=1}^{\infty} \frac{1}{n} \sum_{n=1}^{\infty} \frac{1}{n} \sum_{n=1}^{\infty$ โครงการ

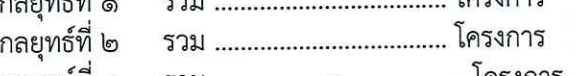

กลยุทธ์ที่ ๓ กลยุทธ์ที่ ๔

กลยุทธ์ที่ ๕

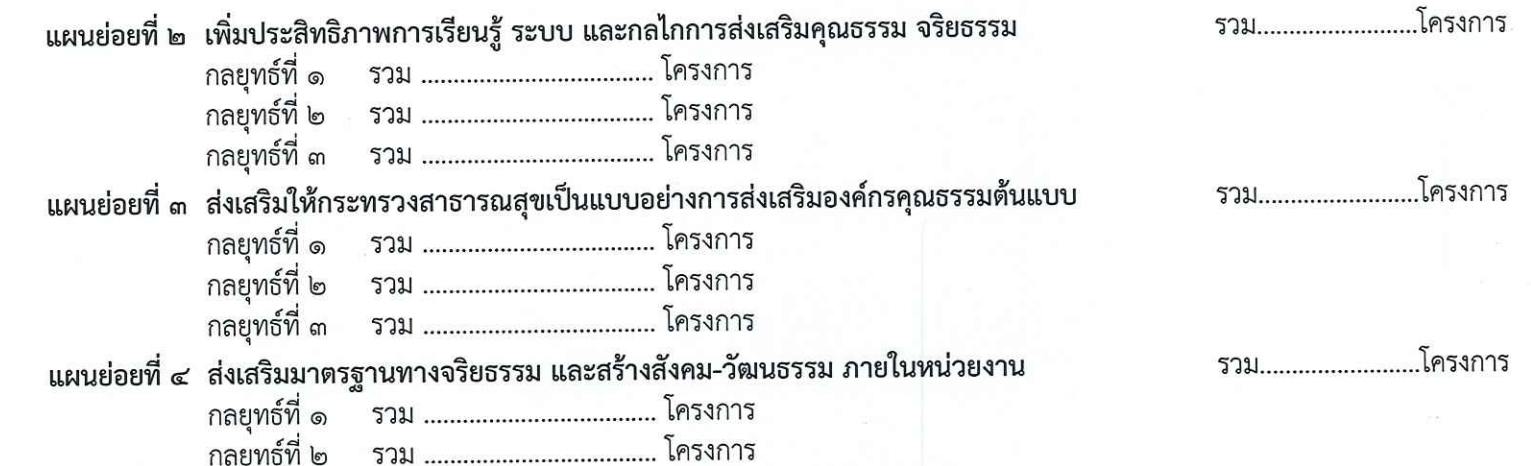

- ๒ -

๓.๒ งบประมาณที่ใช้ดำเนินงานในปีงบประมาณ พ.ศ. ๒๕๖๗ ทั้งหมด รวมจำนวน...........................บาท รายละเอียดโครงการและกิจกรรม ดังนี้

| (෧)                 | $(\ln)$                             | (៣)                        |                          | $(\alpha)$ | $(\alpha)$        | (b)                  |                             |   |   |
|---------------------|-------------------------------------|----------------------------|--------------------------|------------|-------------------|----------------------|-----------------------------|---|---|
| แผนย่อย /           | โครงการ / กิจกรรม                   | ผลลัพธ์                    |                          |            |                   | ระยะเวลาที่ดำเนินงาน |                             |   |   |
|                     |                                     | ผลลัพธ์                    | ผลลัพธ์                  | งบประมาณ   | หน่วยงานรับผิดชอบ |                      | ไดรมาส ไดรมาส ไดรมาส ไดรมาส |   |   |
| กลยุทธ์             |                                     | เชิงปริมาณ                 | เชิงคุณภาพ               |            |                   | ෧                    | p                           | ണ | ๔ |
| แผนย่อยที่ ๑        | ึ ๑.๑ แนวทางการพัฒนาที่ ๑ ส่งเสริม  | หน่วยงานใน   โรงพยาบาลเถิน |                          | ไม่มี      | คปสอ.เถิน         | $\mathcal{N}$        |                             |   |   |
| <u>กลยุทธ์ที่ ๓</u> | ให้หน่วยงานในสังกัดสำนักงาน         | สังกัด คปสอ.               | และ รพ.สต.ใน             |            |                   |                      |                             |   |   |
| ขับเคลื่อนกลไก      | ปลัดกระทรวงสาธารณสุข ราชการบริหาร   | เถิน มี ก า ร ∣สังกัด ได้  |                          |            |                   |                      |                             |   |   |
| ชมรมจริยธรรม        | ส่วนภูมิภาค นำคุณธรรม ๕ ประการ      |                            | ดำเนินงานจิต ดำเนิน การ  |            |                   |                      |                             |   |   |
| ของหน่วยงาน         | ได้แก่ พอเพียง วินัย สุจริต จิตอาสา |                            | อาสา ทำความดี่∣บ ำ เพ็ ญ |            |                   |                      |                             |   |   |
| ในสังกัดสำนักงาน    | ึกตัญญู และนำหลักธรรมทางศาสนา       |                            | ด้วยหัวใจ สาธารณะ        |            |                   |                      |                             |   |   |
| ปลัดกระทรวง         | ปรัชญาของเศรษฐกิจพอเพียง            | ร่วมกับภาคี ประโยชน์       |                          |            |                   |                      |                             |   |   |
| สาธารณสุข           | และวิถีวัฒนธรรมไทยที่ดีงาม          | เครือ ข่าย   ร่วมกับภาคี   |                          |            |                   |                      |                             |   |   |
| ราชการบริหาร        | มาเป็นคุณค่าหลักในการดำรงชีวิต      | จำนวน ๓ แห่ง               | เครือข่ายและ             |            |                   |                      |                             |   |   |
| ส่วนภูมิภาค         | เป็นหลักคิดและการพัฒนาให้ปรากฏชัด   |                            | ส่งเสริมการ              |            |                   |                      |                             |   |   |
| เป็นองค์กรคุณธรรม   | เป็นรูปธรรม ขับเคลื่อนให้เป็นองค์กร |                            | สร้างจิตสำนึก มี         |            |                   |                      |                             |   |   |
| ต้นแบบ ด้วยการนำ    | คุณธรรมต้นแบบผ่านกลไก               |                            | ส่วนร่วมต่อ              |            |                   |                      |                             |   |   |
| คณธรรม              | ชมรมจริยธรรม                        |                            | ชุมชน                    |            |                   |                      |                             |   |   |

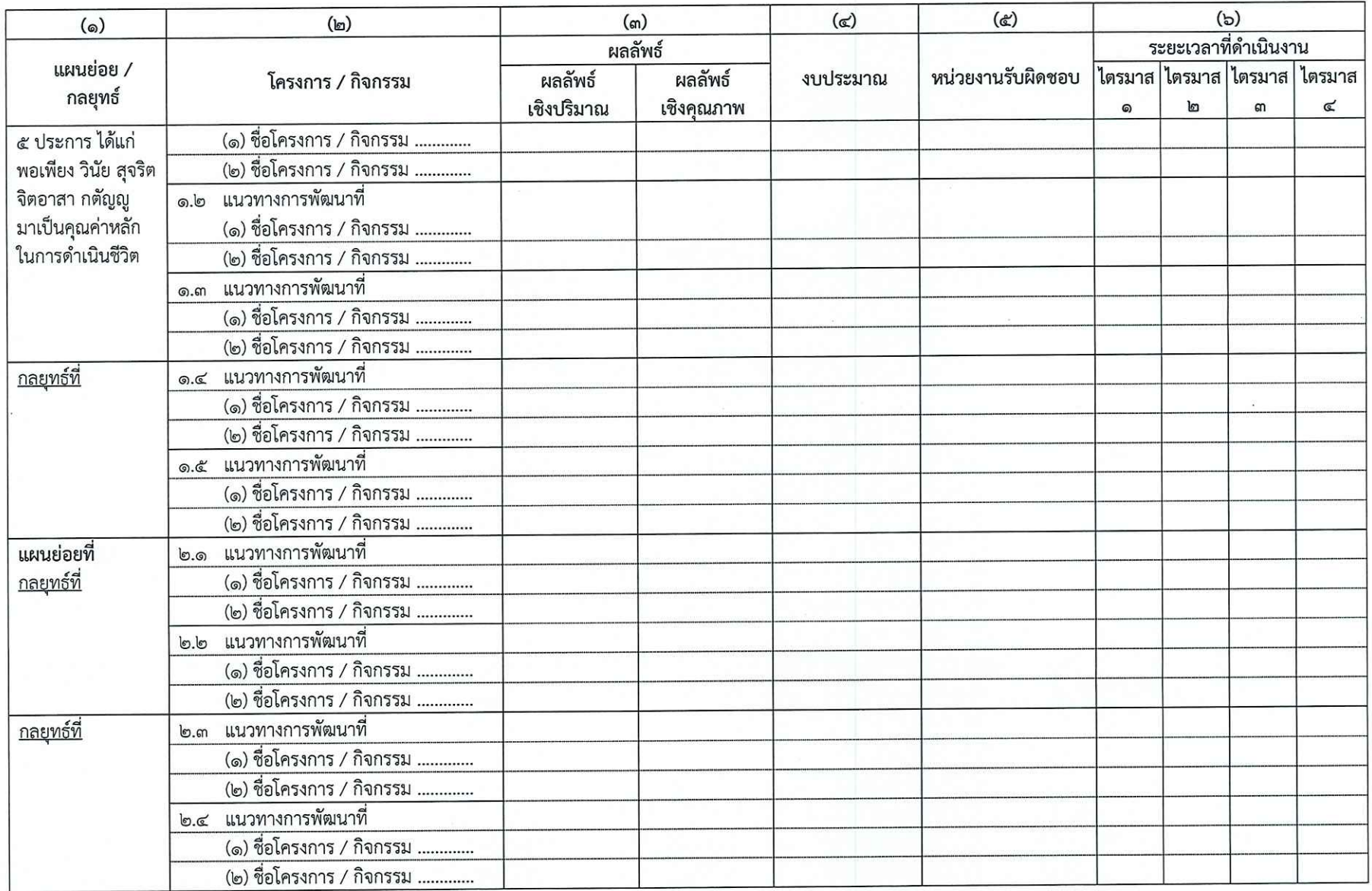

## คำอธิบาย :

(๑) ระบุแผนย่อย / กลยุทธ์ ตามแผนปฏิบัติราชการด้านการส่งเสริมคุณธรรม จริยธรรม กระทรวงสาธารณสุข ระยะที่ ๒ (พ.ศ. ๒๕๖๖-๒๕๗๐) (สามารถเรียกดูแผนปฏิบัติราชการฯ ได้ที่เว็บไซต์ศูนย์ปฏิบัติการต่อต้านการทุจริต กระทรวงสาธารณสุข ตามลิงก์ย่อ : https://moph.cc/6S28pzbcf )

- (๒) ระบุแนวทางการพัฒนา ตามแผนย่อย / กลยุทธ์ ของแผนปฏิบัติราชการด้านการส่งเสริมคุณธรรม จริยธรรม กระทรวงสาธารณสุข ระยะที่ ๒ (พ.ศ. ๒๕๖๖-๒๕๗๐) และโครงการ / กิจกรรม ที่สอดคล้องกับแนวทางการพัฒนาดังกล่าว
	- (๓) ระบุผลลัพธ์ของโครงการ / กิจกรรม ทั้งในเชิงปริมาณและเชิงคุณภาพ ดังนี้
		- ๑) ผลลัพธ์เชิงปริมาณ คือ จำนวนคน จำนวนหน่วยงาน จำนวนชุมชน เช่น จำนวนผู้เข้าร่วมโครงการ / กิจกรรม
		- ๒) ผลลัพธ์เชิงคุณภาพ คือ คุณภาพชีวิต ความพึงพอใจ การเปลี่ยนแปลงพฤติกรรมซึ่งมีความสอดคล้องกับวัตถุประสงค์ของโครงการ
	- (๔) ระบุจำนวนงบประมาณที่ใช้ในการดำเนินโครงการ / กิจกรรม
	- (๕) ระบุชื่อหน่วยงานที่รับผิดชอบการจัดโครงการ / กิจกรรม เช่น ชมรมจริยธรรม หน่วยงานระดับกลุ่มงาน
	- (๖) ระบุระยะเวลาที่ดำเนินงาน โดยทำเครื่องหมาย √ ในช่องไตรมาสที่จะดำเนินงาน

## ส่วนที่ ๔ เป้าหมายของแผนปฏิบัติการส่งเสริมคุณธรรมฯ ปีงบประมาณ พ.ศ. ๒๕๖๗

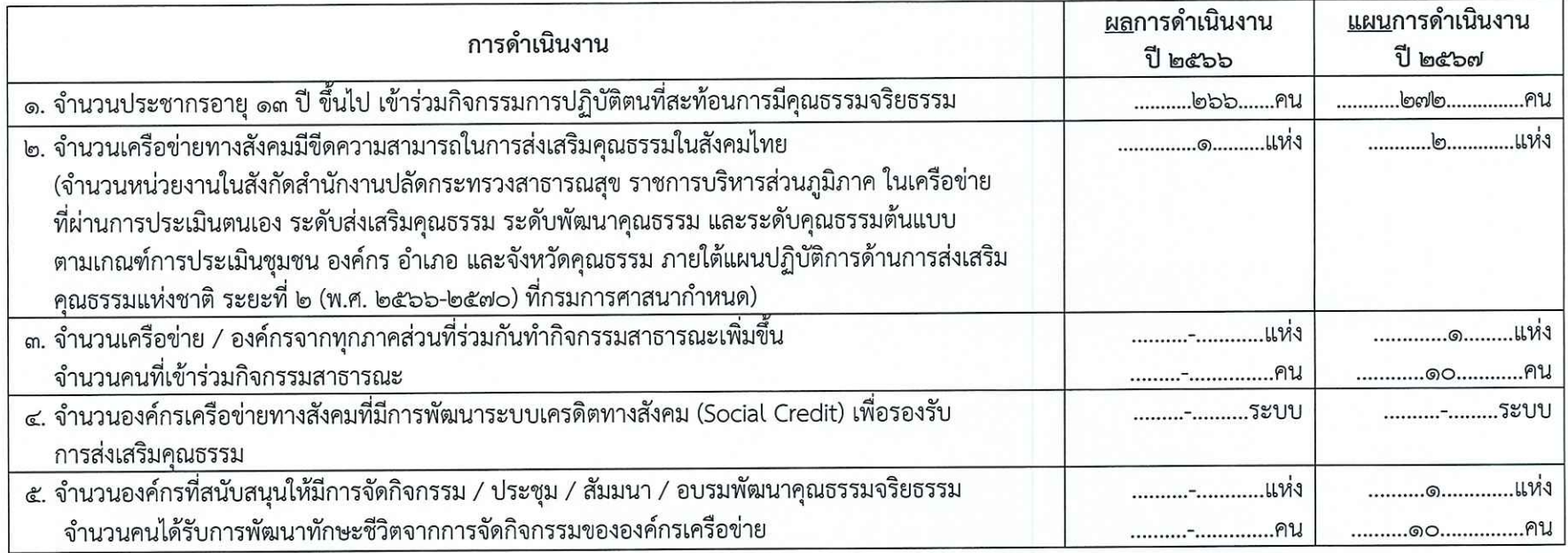

<u>ส่วนที่ ๕</u> ผลที่คาดว่าจะได้รับจากการดำเนินโครงการ / กิจกรรม ตามแผนปฏิบัติการฯ ปีงบประมาณ พ.ศ. ๒๕๖๗

- บุคคลได้รับความรู้ ด้านการส่งเสริมคุณธรรมตามแผนปฏิบัติการด้านการส่งเสริมคุณธรรมของหน่วยงาน **.**
- <u>ผ่านเถณฑ์การประเมินคุณธรรม ความโปร่งใสในการคำเนินงานของหน่วยงาน</u>  $\mathbb{b}$ .
- หน่วยงานได้รับการพัฒนาเป็นหน่วยงานคุณธรรม ണ.
- <u>บุคลากรในหน่วยงานมีความสุขในการปฏิบัติงานเพิ่มขึ้น ๘๐%.................</u> ๔.

ลงชื่อ

ผู้เสนอแผน

(นางสาวพิณญาดา ดวงสาร) ดำแหน่ง นักจัดการงานทั่วไปปฏิบัติการ.. คณะทำงาน วันที่ <u>๑๕.</u> เดือน <u>พฤศจิกายน..</u> พ.ศ. <u>๒๕๖๖</u>

ลงชื่อ

ผ้อนมัติแผน

(นางสาวนฤนาท จอมภาปิน) ตำแหน่ง ผู้อำนวยการโรงพยาบาลเถิน...... ผู้บริหารสูงสุดของหน่วยงาน หรือผู้ที่ได้รับมอบอำนาจให้ปฏิบัติราชการแทน วันที่ <u>ดู๕ </u> เดือน พฤศจิกายน... พ.ศ. ๒๕๖๖.

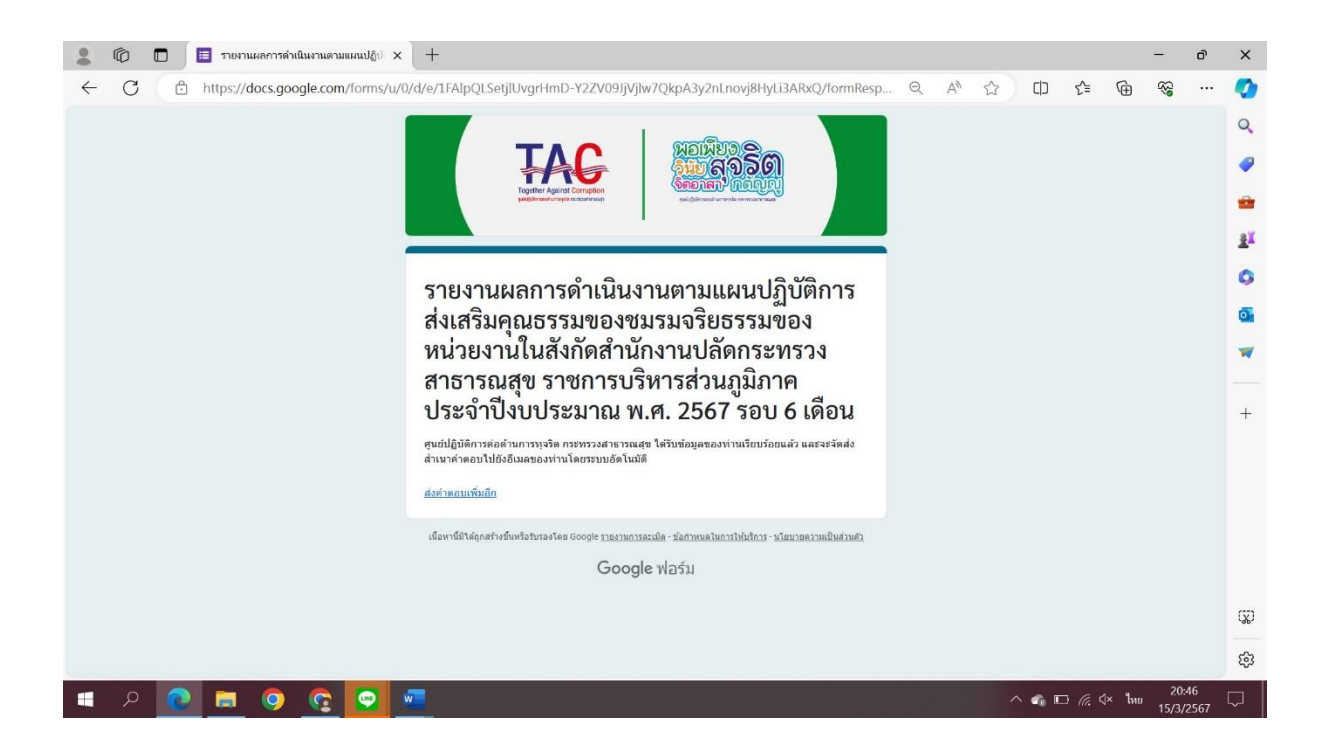

## **MOIT15 ข้อ2 2.3 ให้คัดลอก Link ตามข้อ 2.2 วางในระบบ MITAS**